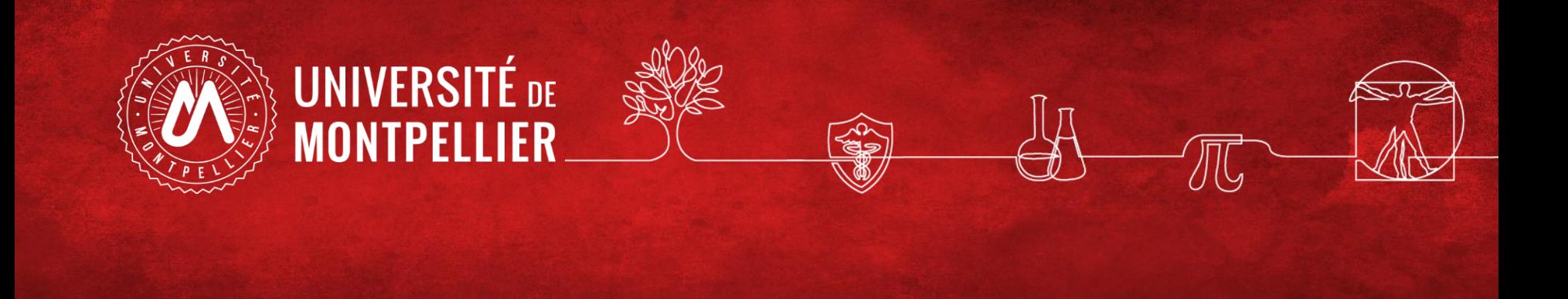

### **La recherche de brevets**

Recherche de brevets - BU Sciences - SCD UM – Janvier 2024

### Définition simple du brevet

- Le brevet est un titre de propriété industrielle qui protège une invention et confère à son propriétaire un droit d'interdire à un tiers l'exploitation de l'invention dans un ou plusieurs pays.
- Un brevet confère un monopole d'exploitation à son titulaire pendant une durée limitée (20 ans maximum) en contrepartie de la divulgation (= publication) de l'invention 18 mois après le dépôt en général.
- Le délai entre la demande de dépôt et la délivrance est de 27 mois en France.

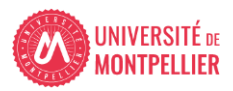

### Les instances de délivrance des brevets

Dans chaque pays = les offices nationaux En France = INPI : Institut national de la propriété industrielle

l'Office européen des brevets (OEB) ou European Patent Office (EPO), propose une procédure unique pour une délivrance dans plusieurs pays européens. l'Organisation mondiale de la propriété intellectuelle (OMPI) ou World International Patent Office (WIPO), permet de lancer une procédure de protection au niveau mondial grâce au traité PCT =Traité de coopération en matière de brevets

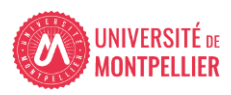

### Glossaire brevets

**Classification internationale des brevets (CIB)** : système hiérarchique de symboles indépendants de la langue pour le classement des brevets selon les différents domaines technologiques auxquels ils appartiennent

**Droit de priorité :** le dépôt à l'INPI donne droit au déposant à un droit de priorité. : possibilité, dans un délai de 12 mois à compter de la date du dépôt à l'INPI, d'étendre la protection à l'étranger tout en bénéficiant de la date de dépôt à l'INPI.

**INPI** : Institut national de la propriété industrielle, institut qui enregistre et délivre des titres de propriété industrielle (brevets, marques, dessins et modèles). https://www.inpi.fr/ Sa base Data INPI permet de consulter des brevets français, européens et internationaux <https://data.inpi.fr/>

**Numéro de publication d'un brevet** : une demande de brevet est publiée par l'INPI, et donc rendue publique, 18 mois après le premier dépôt de celle-ci, que le premier dépôt ait été effectuée à l'INPI ou auprès d'un office étranger. Cette publication s'effectue dans le Bulletin officiel de la propriété industrielle (BOPI) et simultanément sur le registre des brevets de l'INPI

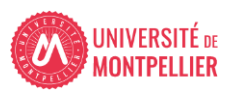

**PCT** = Traité de coopération en matière de brevets. (Patent Coopération Treaty) En déposant une seule demande internationale de brevet unique devant l'Organisation mondiale de la propriété intellectuelle (OMPI), selon le PCT, les déposants peuvent demander la protection d'une invention simultanément dans tous les pays signataires du traité PCT.

### **Rapport de recherche**

Le rapport de recherche préliminaire cite l'état de la technique, c'est-à-dire qu'il établit une liste de brevets et de documents en relation avec l'invention et qui ont été rendus accessibles au public avant la date de la demande de brevet. Ces documents sont appelés également "antériorités » Suite aux éventuelles modifications apportées à des revendications, un rapport de recherche définitif est établi **Les revendications** définissent l'objet de la protection demandée en indiquant les caractéristiques techniques de l'invention

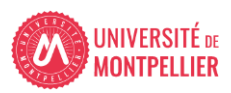

# Focus sur Data INPI (1)

6

**Data inpi** = base de données regroupant les demandes de brevet français, européens, internationales et certificat complémentaire de protection. https://data.inpi.fr/

Cette vérification est la première étape indispensable avant de déposer un brevet en France. Vous pourrez y retrouver les noms des déposants, le statut d'un brevet ou encore faire une recherche de nouveauté sur un procédé ou une technique.

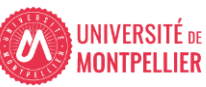

### Focus sur Data INPI (2)

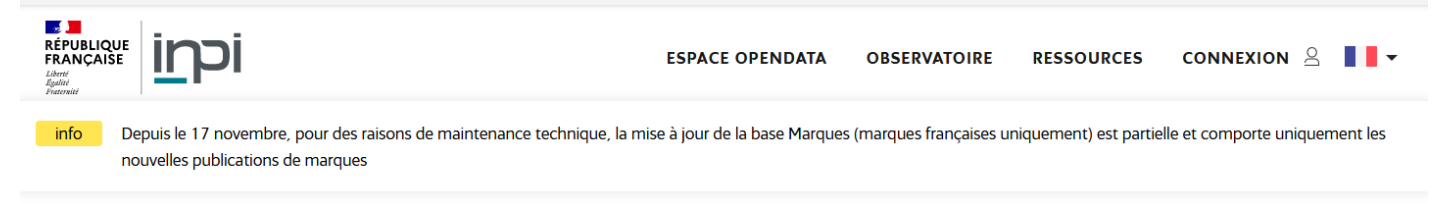

### **Bienvenue sur DATA INPI**

Je cherche dans les bases Entreprises\*, Marques, Brevets et Dessins et modèles

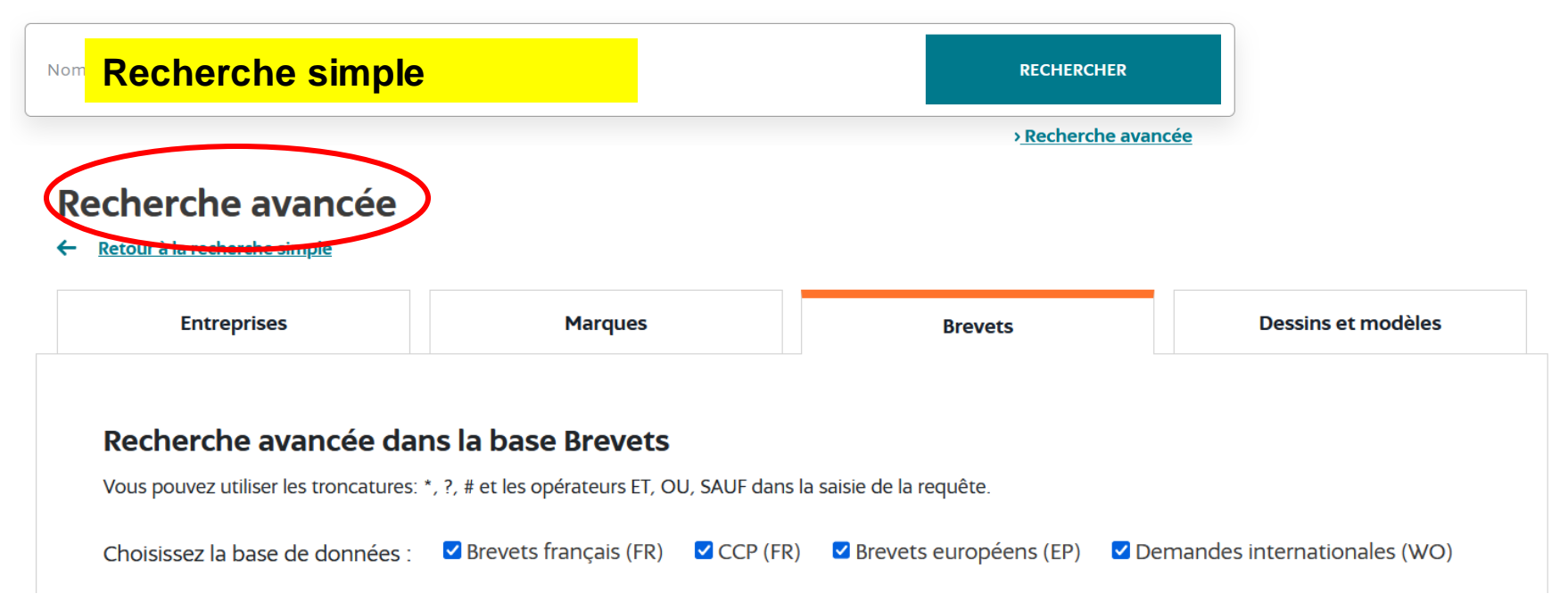

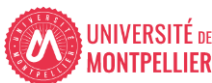

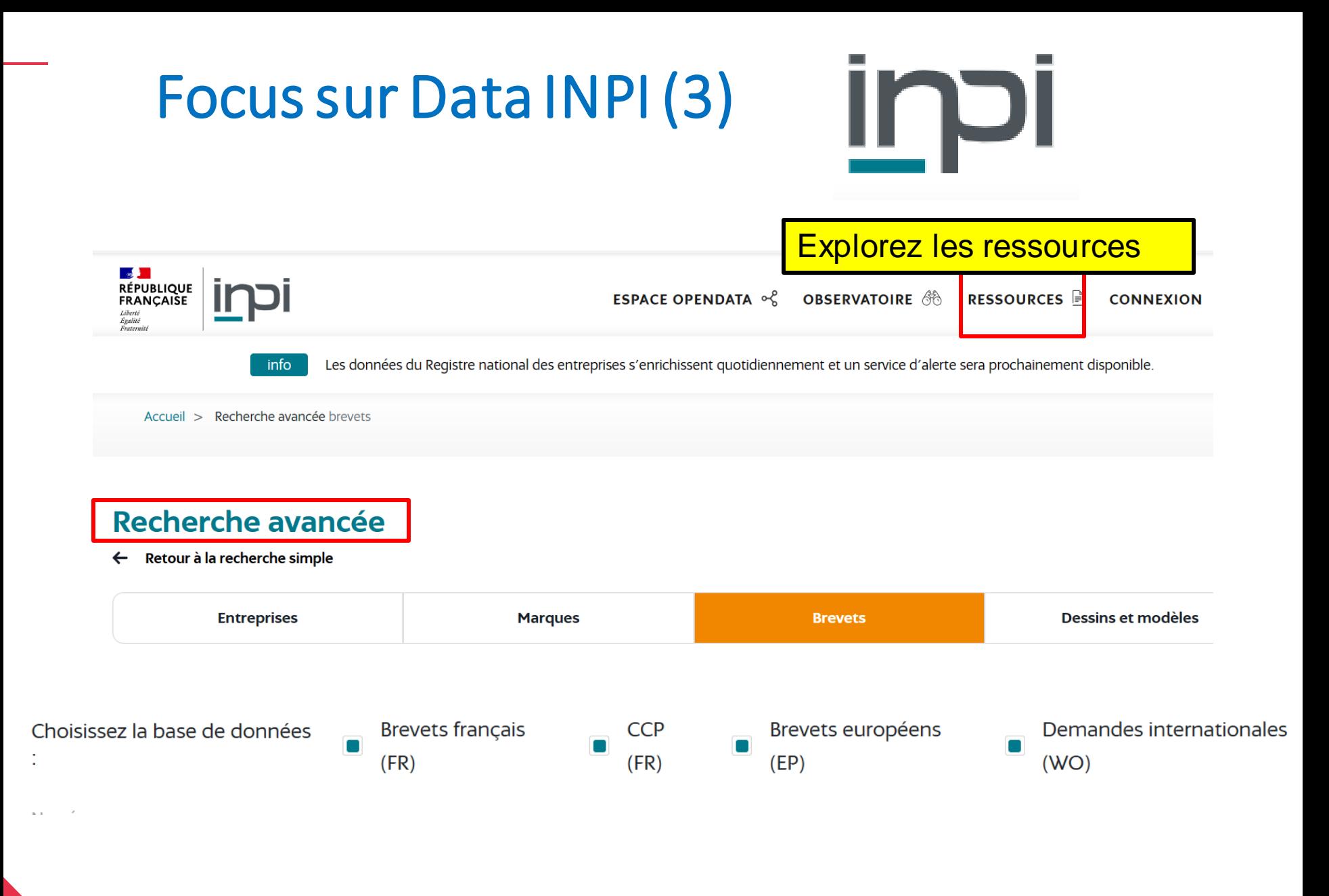

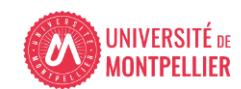

### Conseils de recherche(1)

- **Attention aux recherches par zones géographiques** (Europe, PCT à l'OMPI,...) : elles n'incluent pas tous les brevets des pays membres, mais uniquement ceux qui ont faitl'objet d'une demande de brevet à l'échelle internationalede ces zones. Donc vérifier : l'étendue de la protection (nationale, européenne ou mondiale = partie du brevet « les revendications »)
- Demême, **les brevets européensne recensentpas tous les brevetsfrançais ou d'autrespays**, puisque tous ces derniers n'ont pas forcément été déposés auprès de l'office européen des brevets !
- Institut français des brevets = INPI

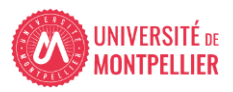

# Conseils de recherche (2)

- **Recherche par numéro de brevet** :
- Les brevets sont classés avec des codes typologiques : lettres et chiffres
- Les numéros de publication respectent tous le format suivant :
- FR \*\*\*\*\*\*\*\*\*\* A1 US8080975 OU US8080975B2
- Le  $1<sup>er</sup>$  code est le code pays [https://lu.Espacenet.com/help?locale=fr\\_LU&topic=countrycodes&](https://lu.espacenet.com/help?locale=fr_LU&topic=countrycodes&method=handleHelpTopic) method=handleHelpTopic
- A en avant-dernière position: signifie que le document est une demande de brevet, c'est-à-dire qu'elle a simplement été déposée auprès de l'office qui se charge de la publier
- B en avant-dernière position : signifie que le document est un brevet délivré

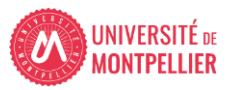

# Conseils de recherche (3)

### • **Comprendre les classifications**

**La CIB** (IPC en anglais) = classification internationale des brevets traduite en français <https://www.wipo.int/classifications/ipc/fr> (8 domaines)

**La CPC** = Cooperative patent classification **ou CCP = Classification coopérative des brevets**, basée sur la CIB mais plus détaillée (9 domaines) pour une recherche dans les bases brevets EP (européenne) et US.

**Conseil** : **utiliser la CPC pour desrecherches plus précises**

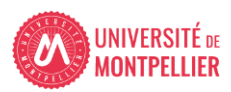

# Conseils de recherche (4)

- 2 bases pour rechercher des brevets
- **Google patents**
- **Espacenet**, la base de l'office européen des brevets Conseil. Privilégier la recherche par classification.
- Si recherche par mots-clés : les taper en anglais afin d'élargir vos recherches à d'autres pays et langues.

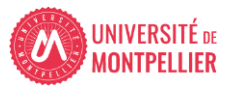

### CONSEILS DE RECHERCHE (5) : La CPC = classification d'Espacenet

### **Une structure en arborescence : 9 domaines techniques subdivisés en sous domaines**

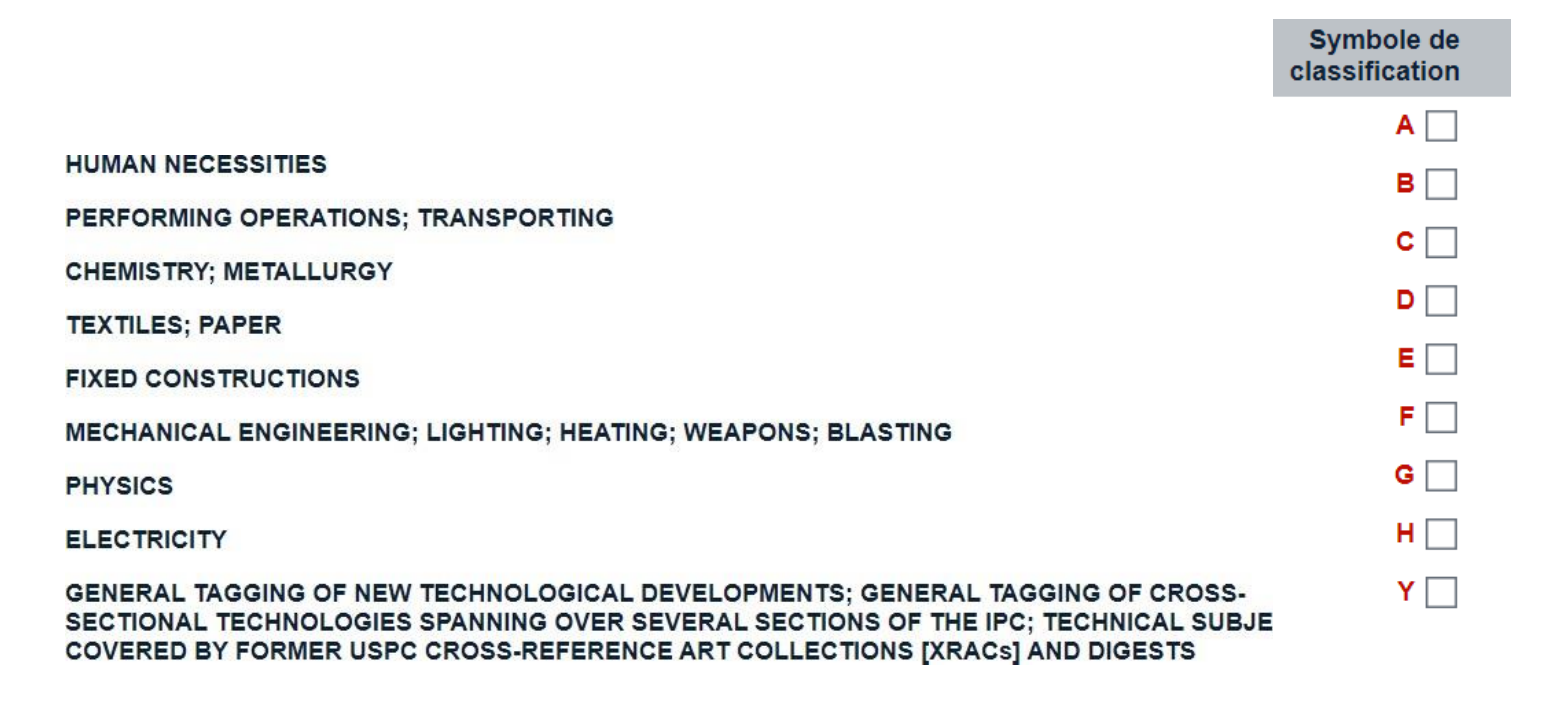

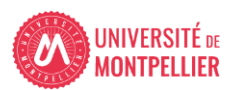

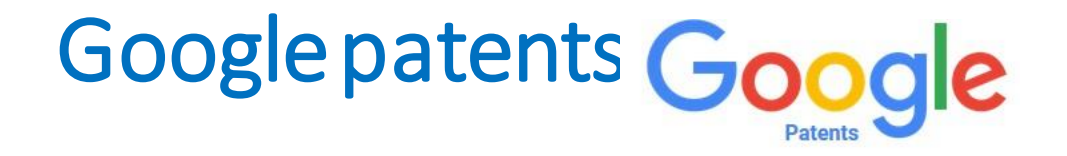

- C'est le moteur de recherche de brevets de Google. Tous les documents disponibles dans Google Patents proviennent de l'Office des brevets des États-Unis et de l'Office européen des brevets (OEB).
- Près de 100 millions de brevets d'une centaine de pays
- Possibilité de rechercher dans la classification CPC
- Google [Translate](https://fr.wikipedia.org/wiki/Google_Traduction) a été utilisé sur tous les brevets non anglais pour rendre les traductions anglaises consultables.
- URL = [https://patents.google.com](https://patents.google.com/)

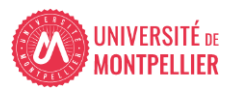

### Google patents (2) : Avantages

Simplicité d'interrogation : convialité, rebondir sur des mots clés traduits automatiquement, visualisation graphique des résultats de recherche.

Possibilité d'inclure des documents issus de Google ou Google Scholar, dans le même domaine que le brevet recherché.

La fonction « find prior art» qui permet de chercher la littérature antérieure/préparatoire à un brevet.

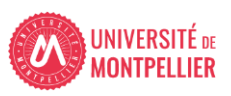

### Google patents (3) : inconvénients

- La couverture de Google Patents n'est pas exhaustive : vous n'y trouverez pas toujours les brevets les plus récents.
- GP ne contient pas toujours le texte intégral du brevet.
- C'est une indexation automatisée faite par des robots.
- Mise à jour moins fréquente que Espacenet.
- Google Patent propose moins de critères de recherche qu'Espacenet = > **essayez de compléter avec une recherche par classification dans Espacenet.**

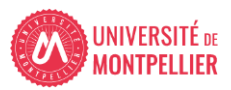

# Google patents (4) : la recherche recherche générale sur un sujet

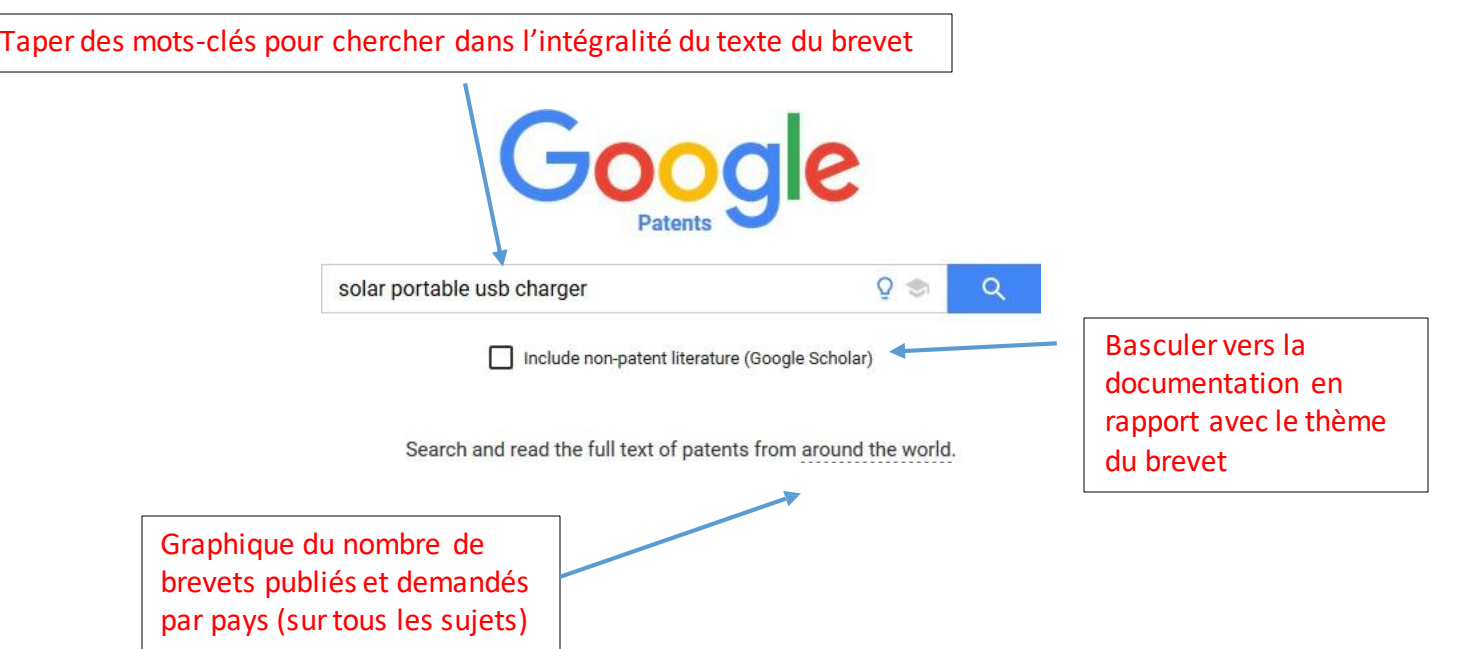

Rechercher avec des mots-clés anglais car les brevets des pays étrangers ont été traduits en anglais. Attention : ramène beaucoup de résultats !

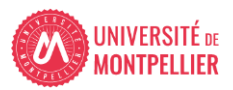

### Google patents (5) : Affichage des résultats

### Affichage des résultats

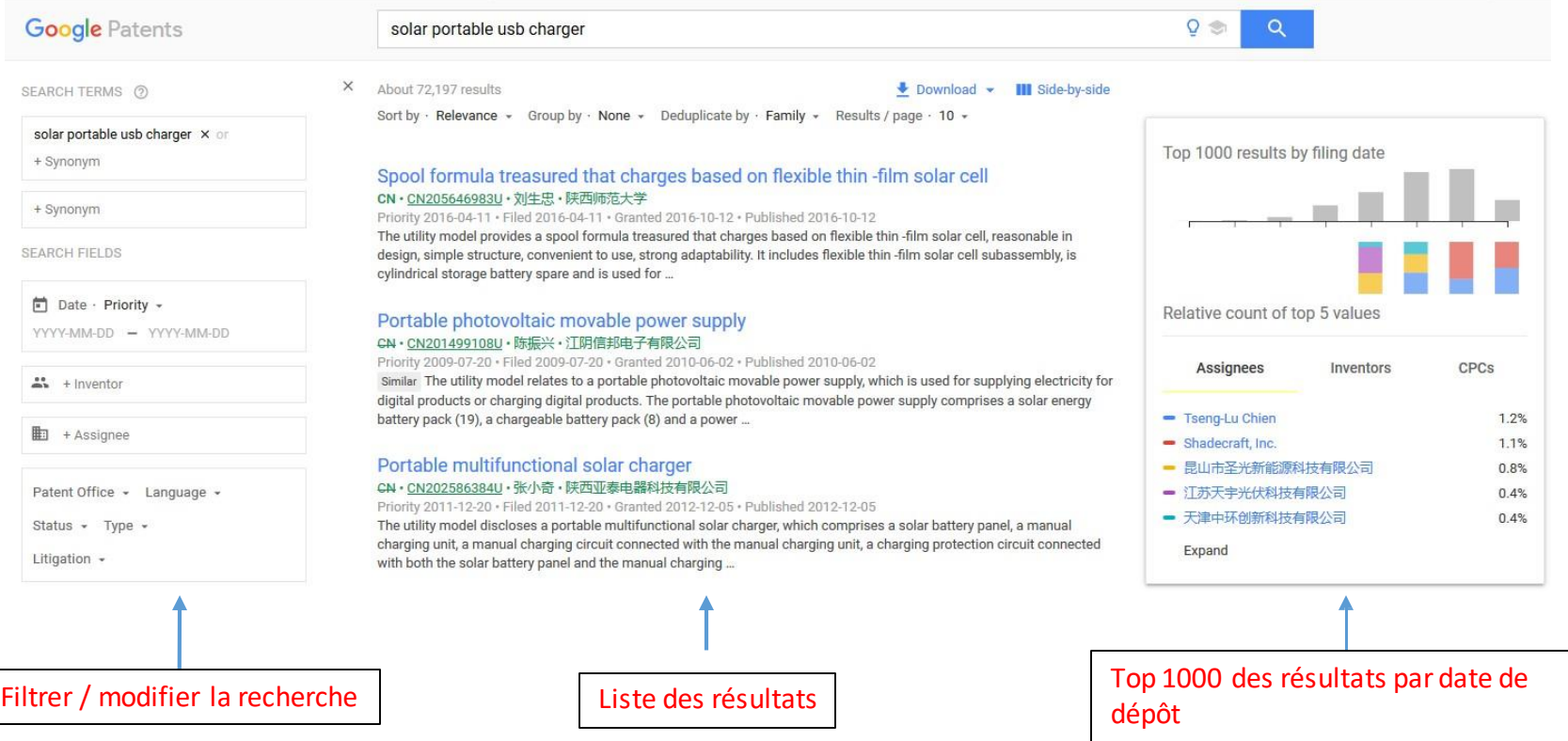

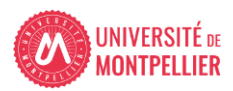

### Google patents (6) : Affichage des résultats: filtres (suite)

SEARCH TERMS (?)

Search terms

solar portable usb charger

**SEARCH FIELDS** Publication 4 ō Date YY-I \_ **Priority =Date de dépôt** Filina 共 **Publication =Date de publication** 芸 + Inventor **=Inventeur =Déposant/propriétaire**  駎 + Assignee **du brevet (une entreprise)**Patent Office + Language  $\sim$ Grant **= délivré** Status  $\checkmark$  Application **= déposé** Litiga

**Vous pouvez à tout moment affiner ou élargir votre recherche en ajoutant des termes, synonymes …Possibilité de changer l'ordre de tri, de filtrer par classification, par date, par pays, inventeur, titulaire par statut de brevet (déposé ou publié).**

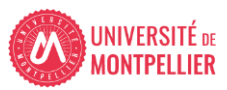

### Google patents (7) Recherche avancée

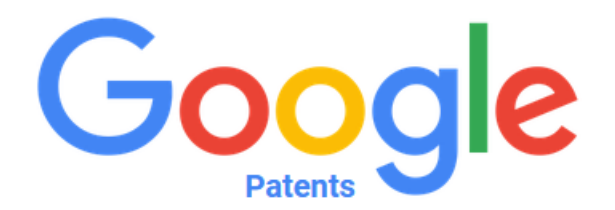

solar portable usb charger Ō Q Q (solar portable usb charger);

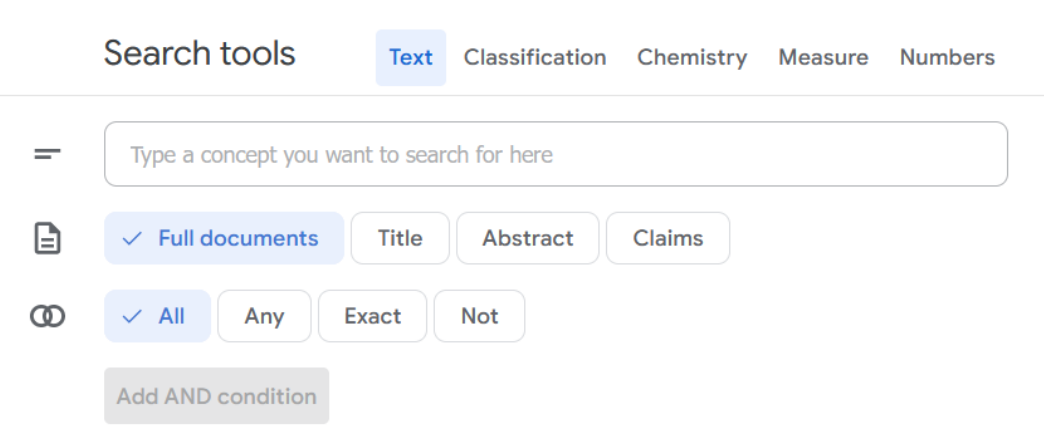

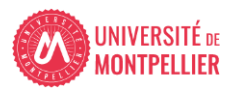

Google patents (8) : Recherche par numéro de brevet = conseillé

Recherche à partir de la page d'accueil

• US8080975B2

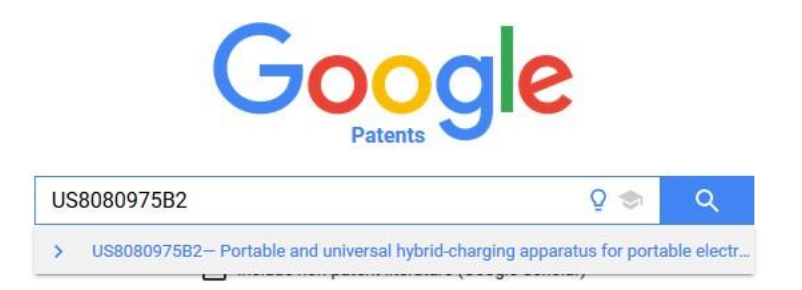

Ou recherche à partir de la liste des résultats dansla colonne de gauche

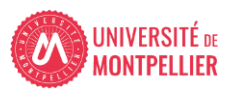

### Google patents (9) Ouvrir un document

#### Clic surle crayon pour afficher à nouveau les filtres surla colonne de gauche

WO US · US8080975B2 · Jerry S. Bessa · Ipowerup, Inc.

Sort by · Relevance · Group by · None · Deduplicate by · Family · Results / page · 10 ·

Portable and universal hybrid-charging apparatus for portable electronic ...

Priority 2008-05-09 · Filed 2009-05-11 · Granted 2011-12-20 · Published 2011-12-20

#### solar portable usb charger; us8080975;

About 1 results

#### SEARCH TERMS 2

#### solar portable usb charger x or

+ Synonym

#### $us8080975 \times or + Synonym$

+ Synonym

#### **SEARCH FIELDS**

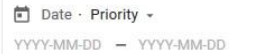

 $\frac{28}{20}$  + Inventor

 $\mathbb{E}$  + Assignee

Patent Office + Language +

Status - Type -

Litigation -

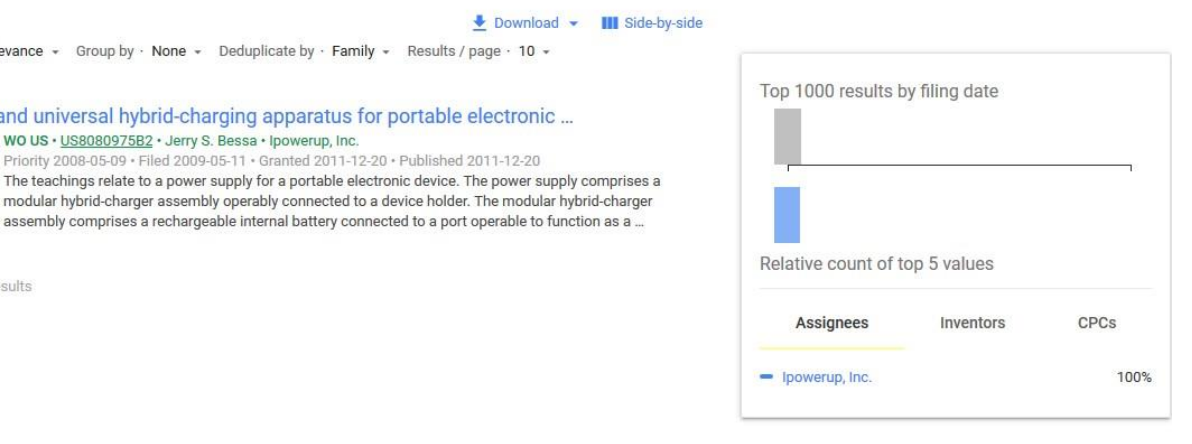

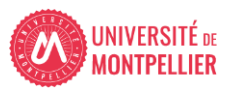

22

### Google patents (10) : notice de brevet

SEARCH TERMS (?)

+ Synonym

**SEARCH FIELDS** 

Date · Priority -

YYYY-MM-DD - YYYY-MM-DD

 $\frac{28}{200}$  + Inventor

**图** + Assignee

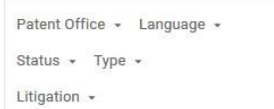

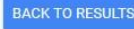

#### $\times$ Portable and universal hybrid-charging apparatus for portable electronic devices

#### Abstract

The teachings relate to a power supply for a portable electronic device. The power supply comprises a modular hybrid-charger assembly operably connected to a device holder. The modular hybridcharger assembly comprises a rechargeable internal battery connected to a port operable to function as a tetherless connection to a portable electronic device, a power management engine embodied in a computer readable medium, and an untethered solar energy source. The device holder comprises a framework operable to receive, hold, and release the portable electronic device; and an alignment mechanism that facilitates a mating of the portable electronic device with the hybrid-charger assembly. The modular hybrid-charger assembly can comprise a form factor that is interchangeable and operable with each of several different device holder form factors.

#### Images (8)

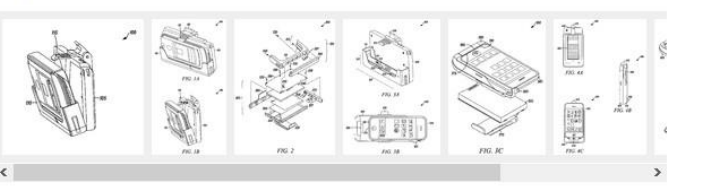

#### **Classifications**

H02J7/0044 Circuit arrangements for charging or depolarising batteries or for supplying loads from batteries characterised by the mechanical construction specially adapted for holding portable devices containing batteries

View 4 more classifications

#### **US8080975B2 United States** Download PDF **Q** Find Prior Art **S** Similar Inventor: Jerry S. Bessa, Martin Cox, Donald K. Moore

Current Assignee : iPowerUp Inc

#### **Worldwide applications**

2009 - US WO 2011 - US

#### Application US12/454,108 events ©

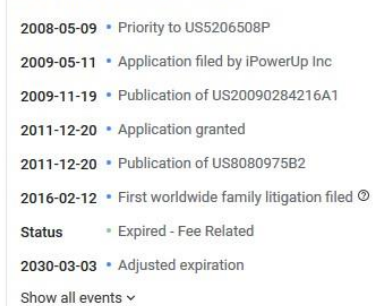

Info: Patent citations (34), Non-patent citations (8), Cited by (141), Legal events, Similar documents, Priority and Related **Applications** 

External links: USPTO, USPTO PatentCenter, USPTO Assignment, Espacenet, Global Dossier, Discuss

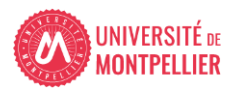

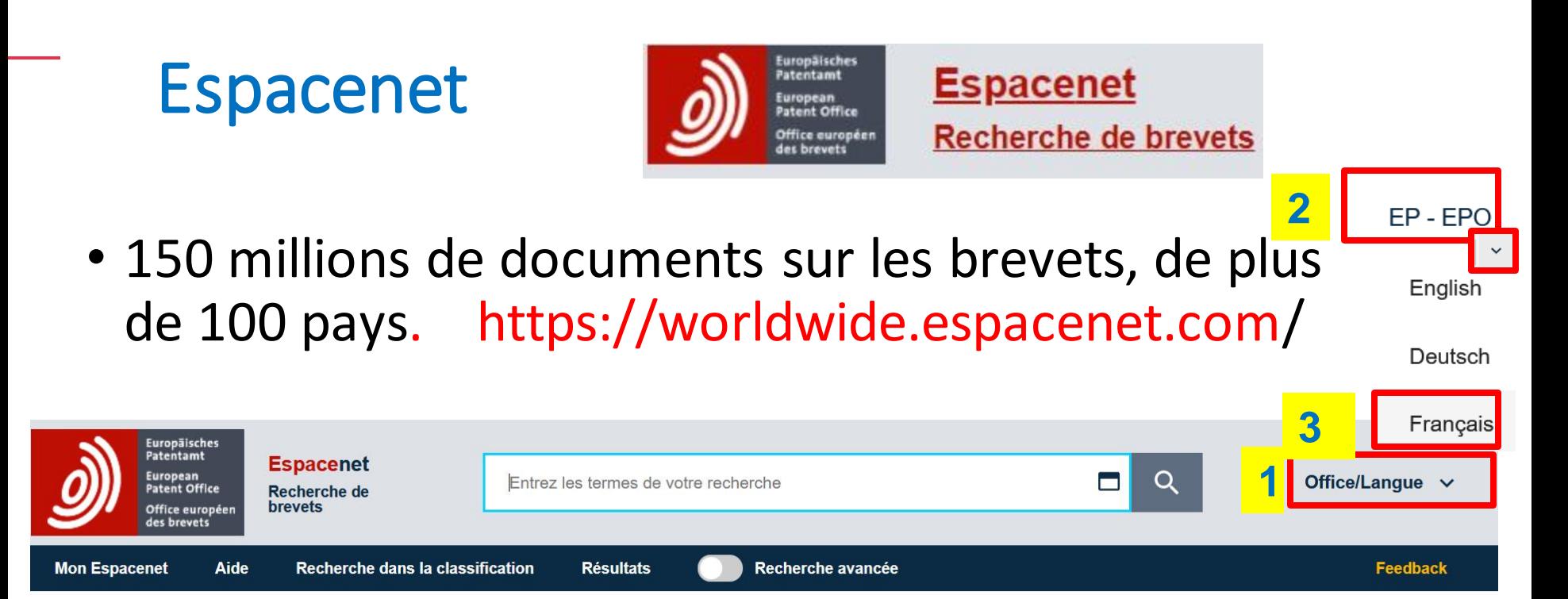

### Espacenet: accès gratuit à plus de 150 millions documents de brevets

**Attention si vous choisissez uniquement un pays et pas EP/EP0, vous interrogerez par défaut l'ensemble de la collection de l'office choisi.**

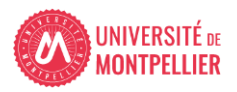

### Espacenet (2)

Cette base publique gratuite de l'OEB (Office Européen des Brevets) couvre les années 1836 à nos jours.

Couvre 95 pays du monde entier, notamment Europe, États-Unis, Canada, Japon, Corée, Chine

La base de référence pour la recherche de brevets du monde entier, dans toutes les disciplines

Mise à jour hebdomadaire

Interface en français, anglais ou allemand + possibilité d'utiliser les interfaces de 39 États dans leurs langues nationales + brevets traductibles dans 30 langues.

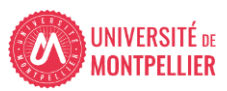

### Espacenet (3)

### • **Avantages**:

- Recherche simple et possibilité de basculer en recherche avancée pour affiner les résultats.
- Recherche avancée précise + recherche possible par classification + mise à jour quotidienne = résultats plus exhaustifs que *Google patents*.
- Possibilité de recherche de brevets par zone géographique (code =FR, DE, GB …), de brevets internationaux (code =WO) et de brevets déposés en Europe (code=PE)

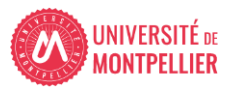

### Espacenet (4) : la recherche

- **3 modes de recherche :**
- **Recherche simple**
- **Recherche avancée**
- **Recherche dans la classification**

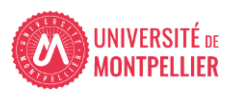

### Espacenet (6): astuces de recherche

Le caractère **\*** permet de remplacer plusieurs caractères

- Le caractère **?** permet de remplacer 0 ou 1 seul caractère.
- Le caractère **#** permet de remplacer exactement 1 caractère.

Opérateur **AND** est inclus par défaut entre 2 termes avec un espace pour les séparer

• Autres opérateurs possibles : **OR, NOT**

Expressions exactes entre guillemets en recherche simple. En recherche avancée, ouvrir le menu déroulant du signe **égal** = sans mettre de guillemets

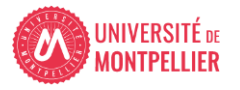

### Espacenet (5) : la recherche

### • **Recherche simple**

- Saisir des termes de recherche : un n° de brevet, un domaine de recherche, une technologie, un inventeur, une entreprise titulaire du brevet …
- Inconvénient = ramène beaucoup de résultats donc nécessité d'affiner les résultats avec des tris et filtres.

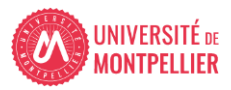

### Espacenet (7) : recherche simple par mots-clés

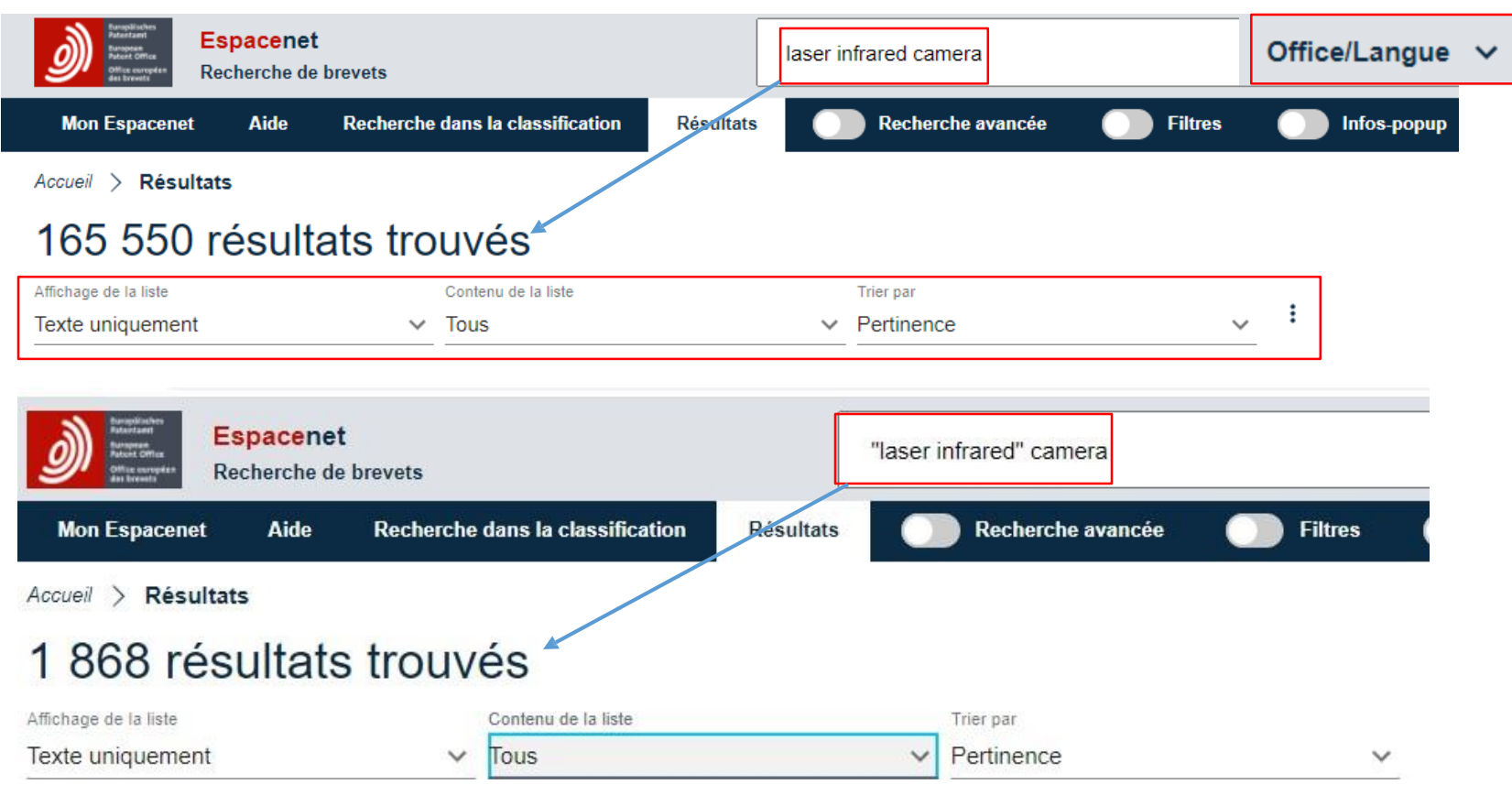

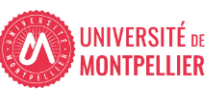

### Espacenet(8) : recherche simple : la liste des résultats : le tri

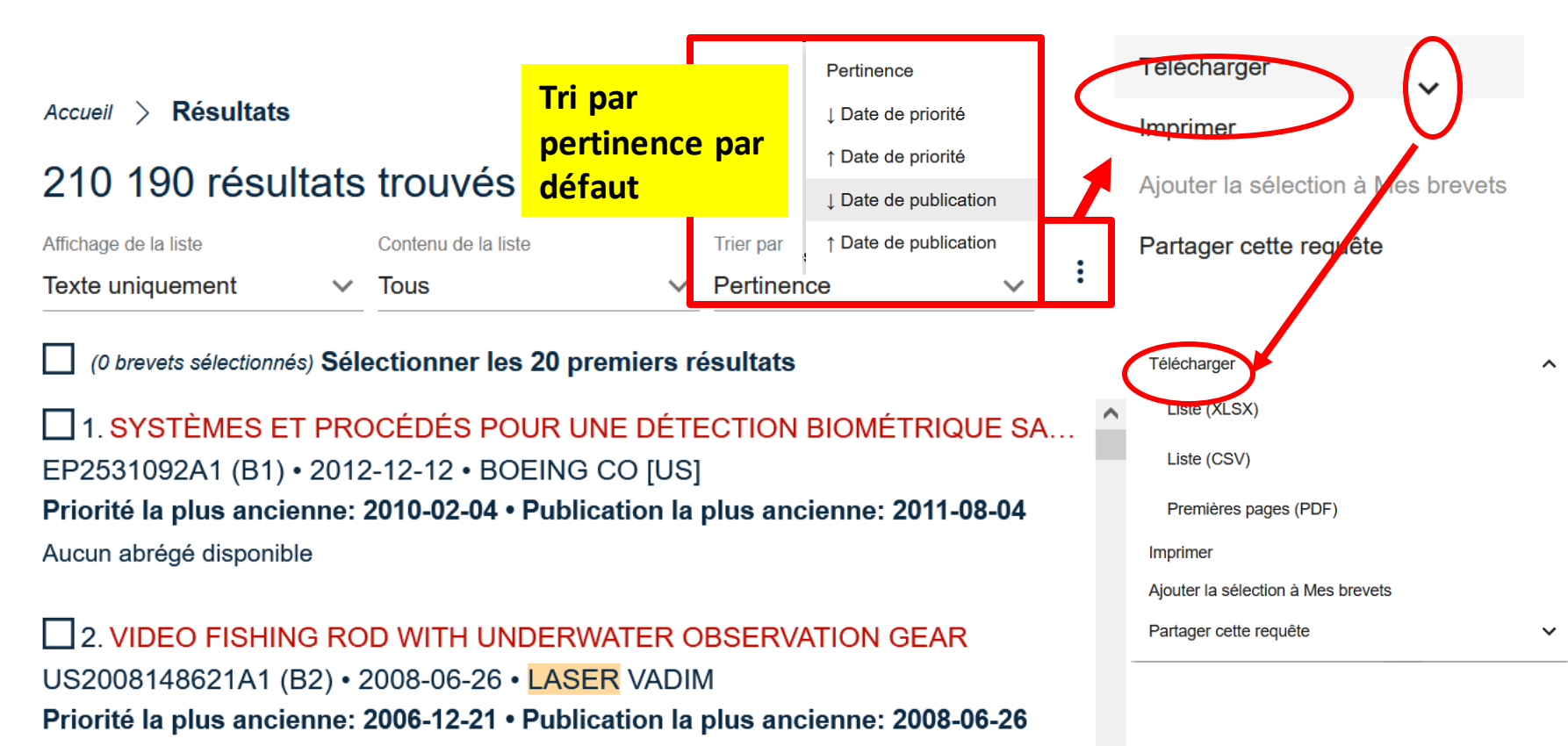

..., and includes a video monitor attachable to the fishing pole, miniature submersible video camera attached close to the end of...

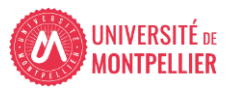

### Espacenet (9) : recherche simple: la liste des résultats : options d'affichage

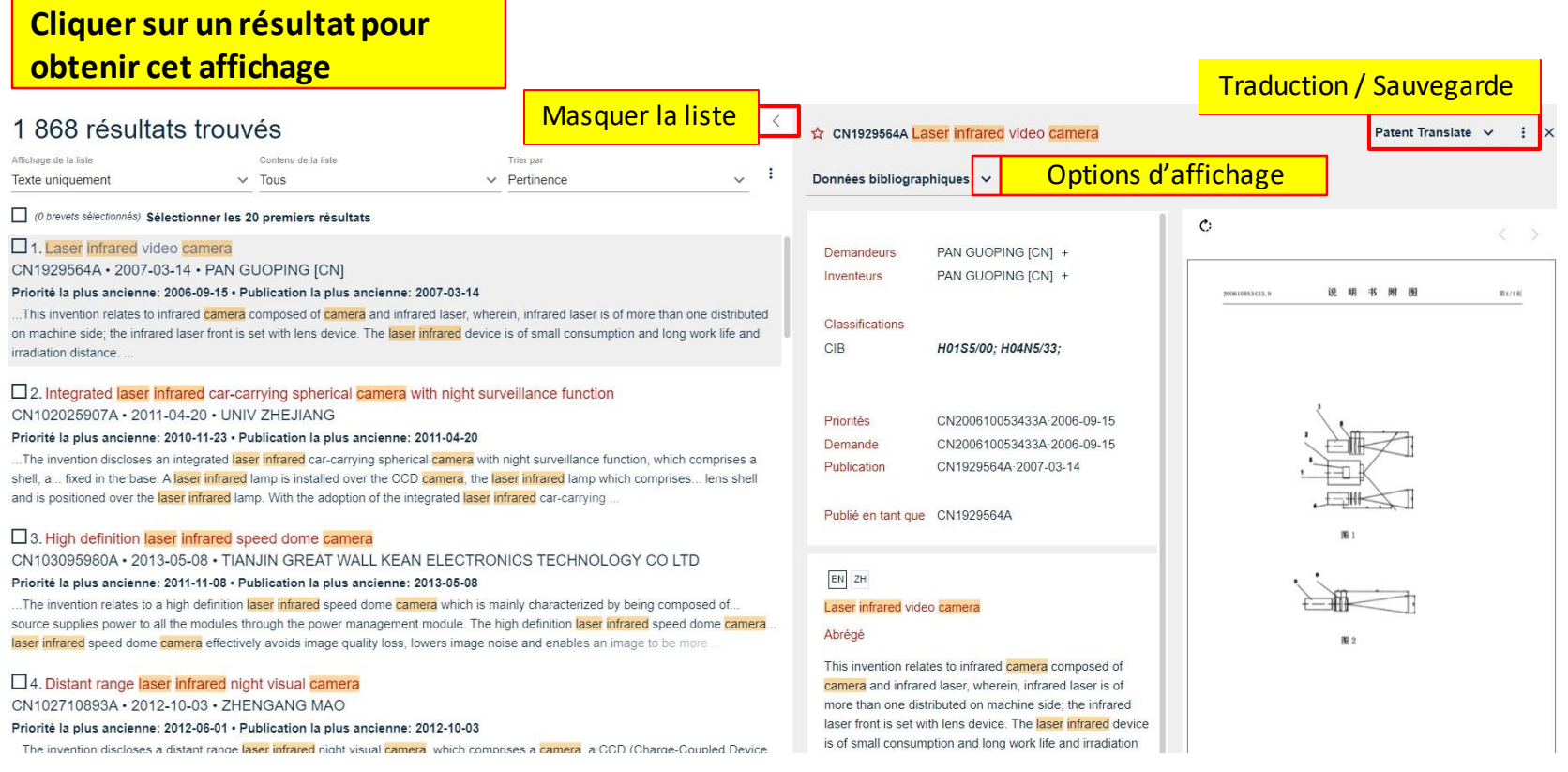

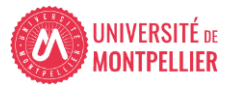

### Espacenet(10) : recherche simple: la liste des résultats : options d'affichage

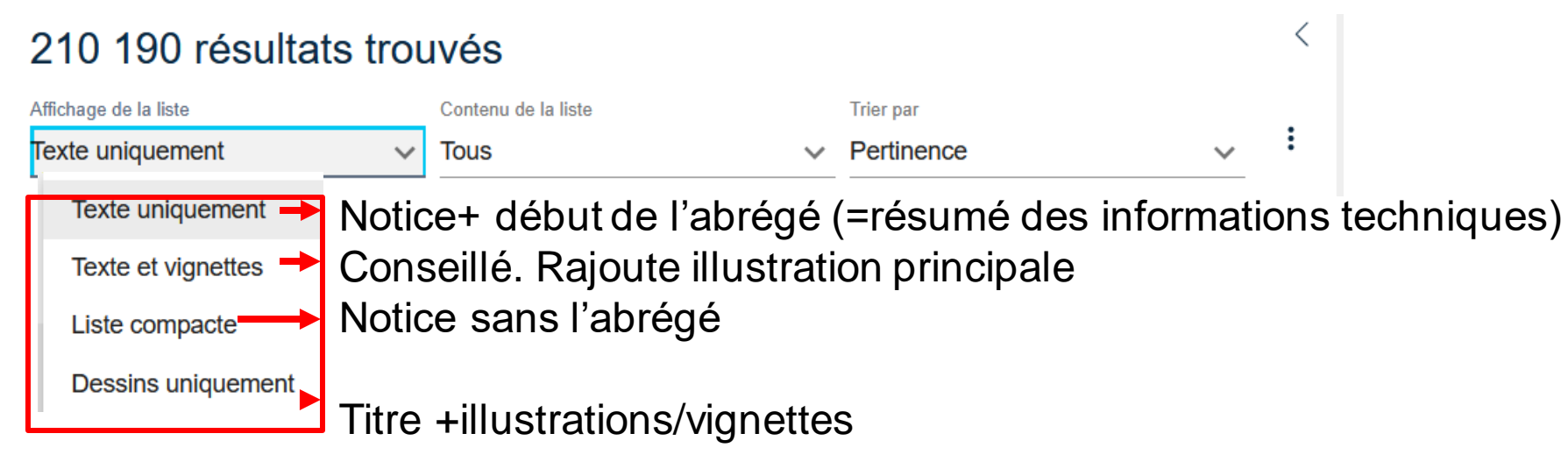

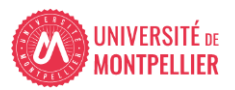

## Espacenet (11) : recherche simple: ouvrir un document

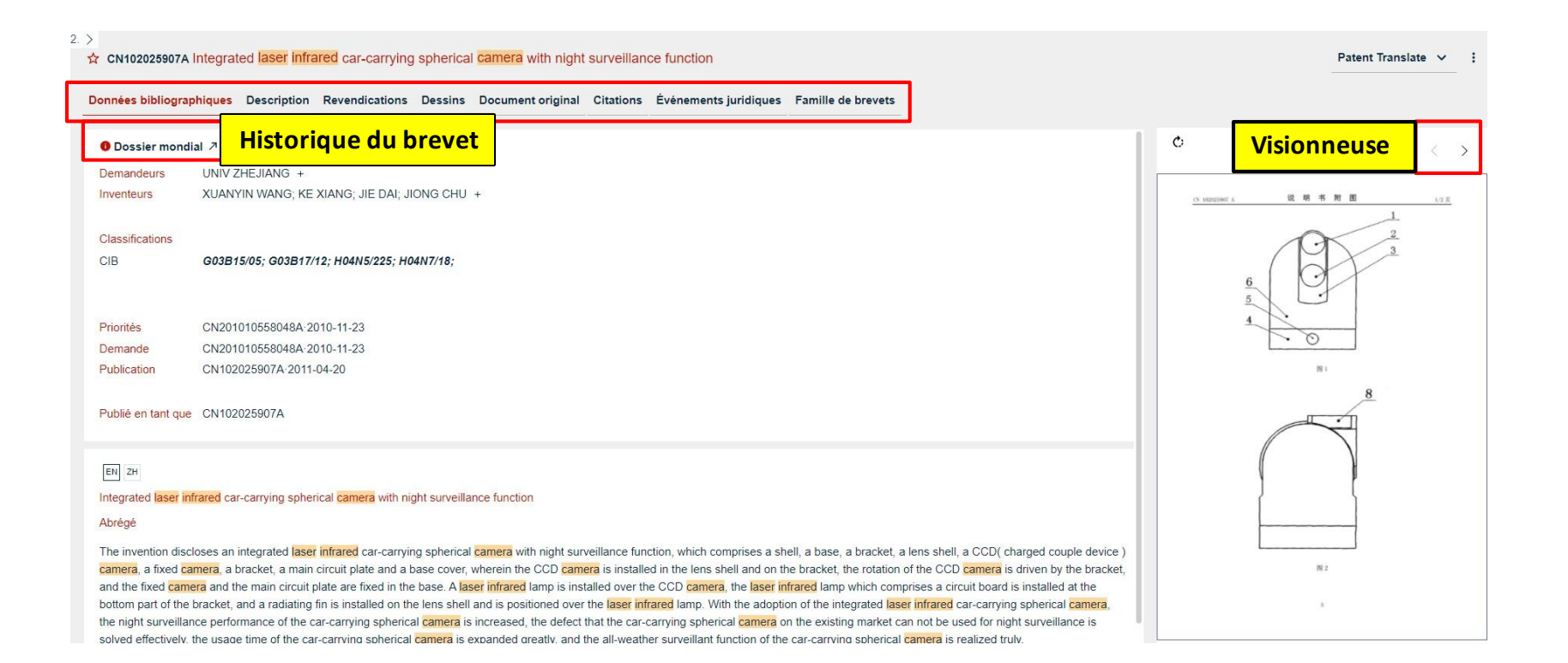

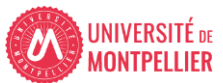

# Espacenet(12) : recherche avancée

**Avantages :** une recherche plus précise -**Affiner** une recherche simple (ou peut se faire directement en sautant l'étape recherche simple) -Chercher **par mots-clés** : possibilité de combiner des termes de recherche et de spécifier les champs à interroger

-Chercher **dans les classifications** CIP ou CPC

-Chercher **dans le texte intégral** des brevets

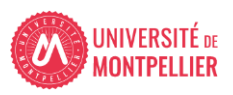

### Espacenet (13) : recherche avancée

: recherche par mots-clés

### • **Affinerla recherche :**

**On peut commencer par la recherche simple puis affiner en recherche avancée ou commencer directement par la recherche avancée.**

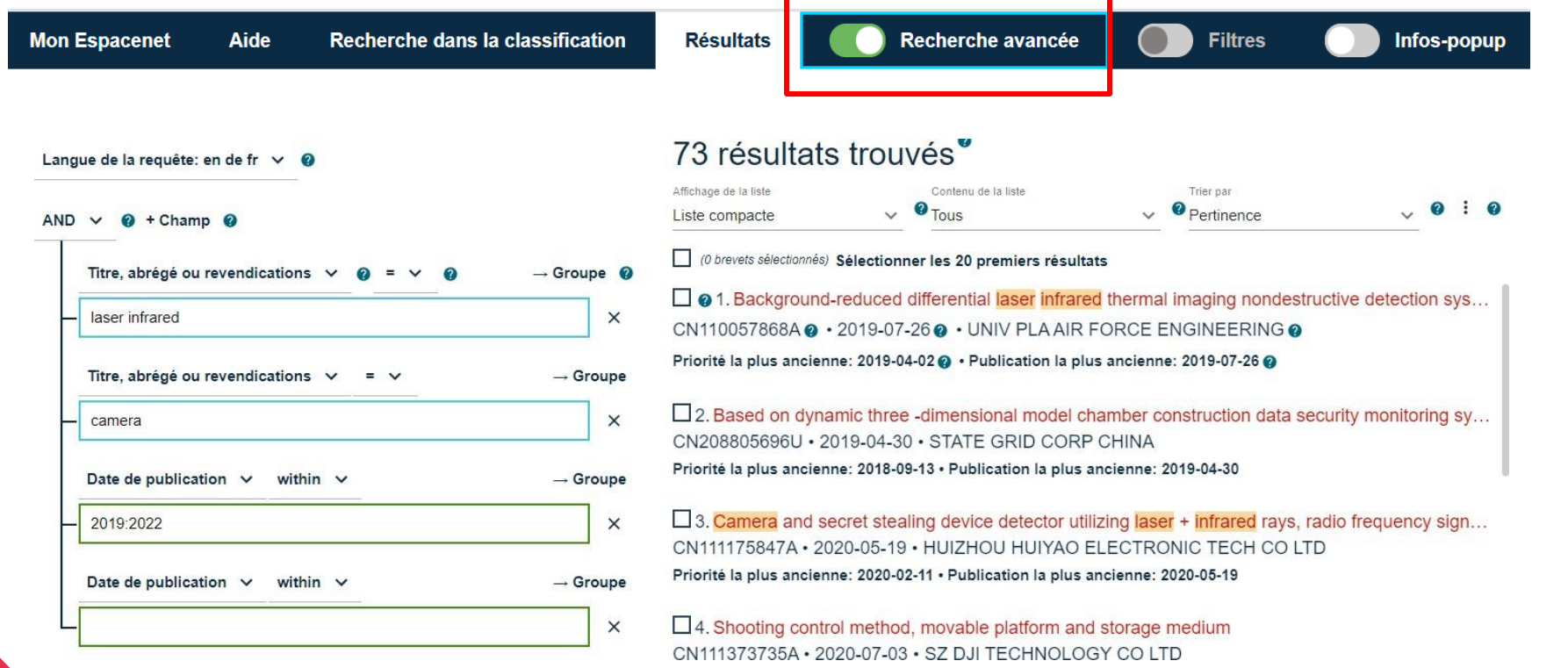

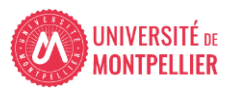

### Espacenet (14) : recherche par motsclés : filtres

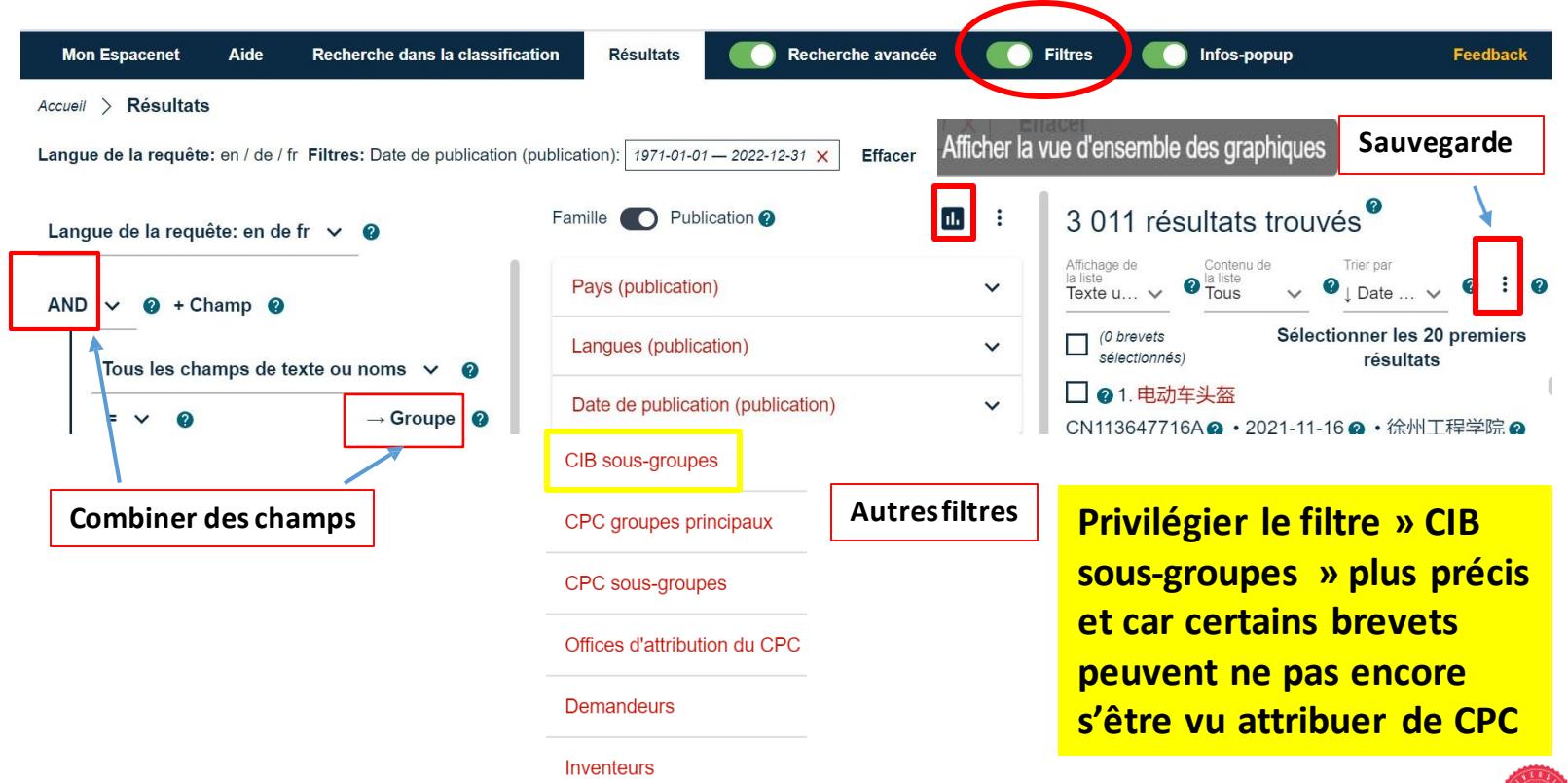

## Espacenet (15) : recherche par mots-clés : filtres (suite)

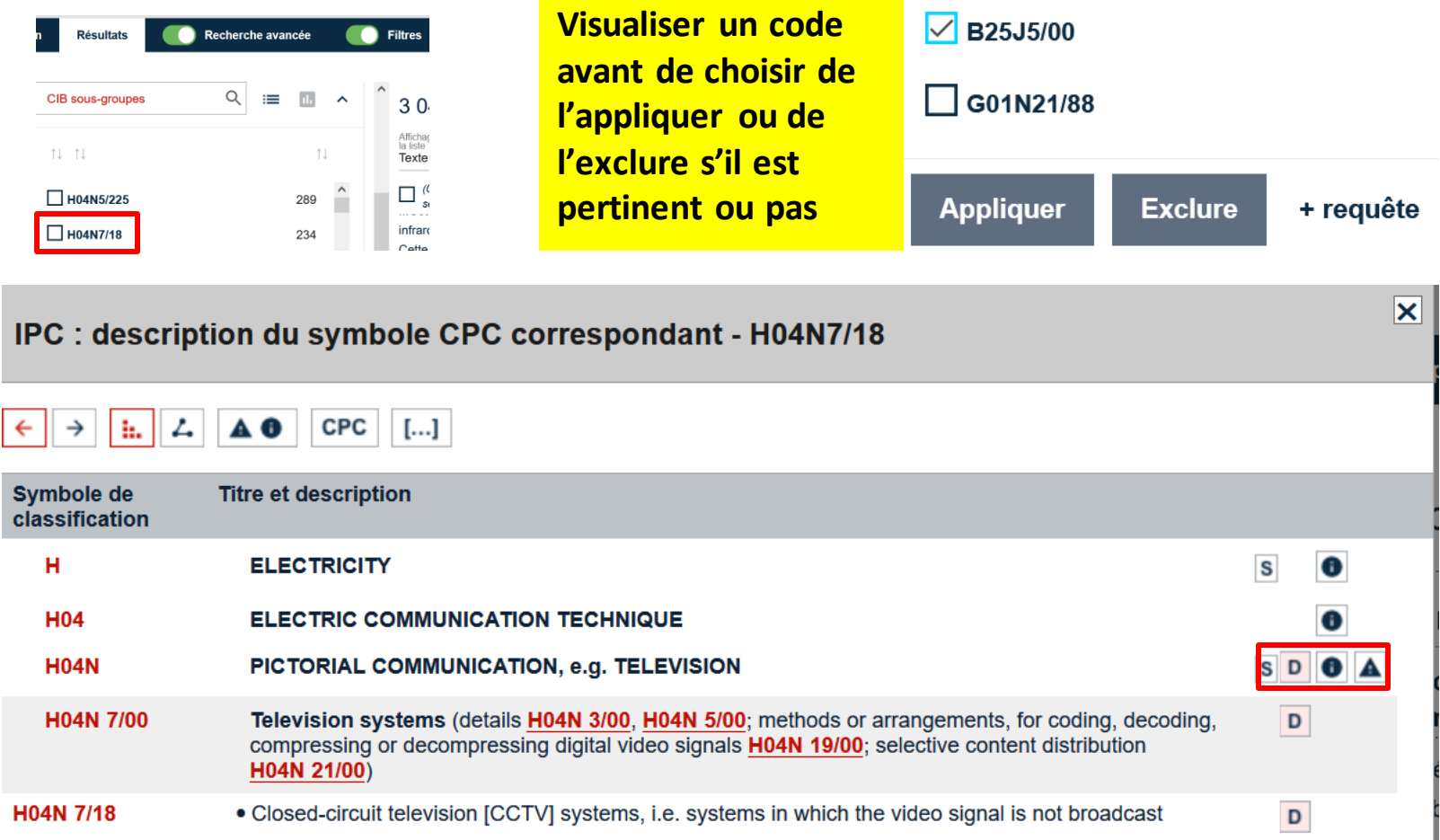

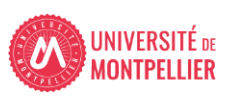

# Espacenet (16) : recherche dans la classification

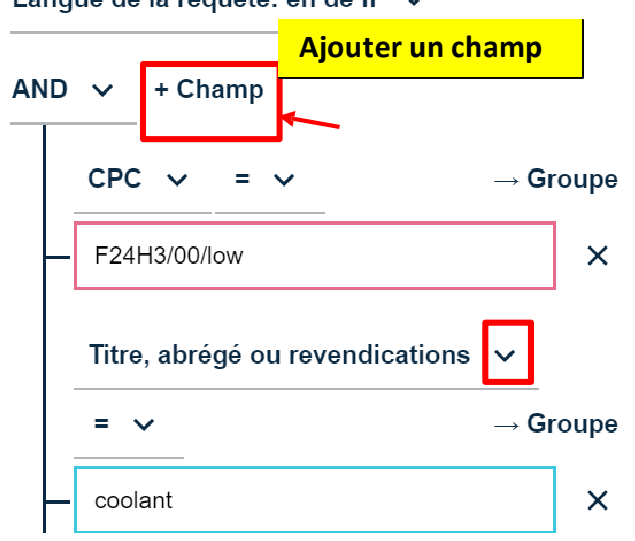

Langue de la requête en de fr

#### Titre, abrégé ou revendications v

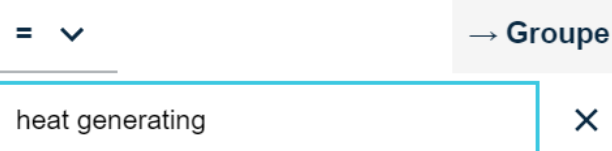

### 6 résultats trouvés

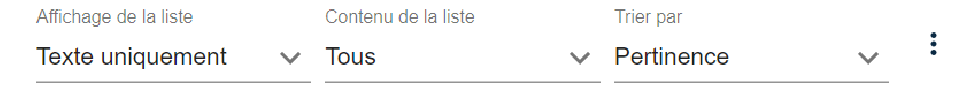

(0 brevets sélectionnés) Sélectionner les 6 premiers résultats

### □5. A HEATER ASSEMBLY FOR VEHICLES

KR102104527B1 (A) • 2020-04-27 • 한온시스템 주식회사

#### Priorité la plus ancienne: 2014-02-21 • Publication la plus ancienne: 201...

... a vehicle wherein a heat generating unit is eccentrically placed on a plate type heater using a terminal unit; thereby...

### $\exists$  6. HEATING MEDIUM MULTIPURPOSE ELECTRIC HOT BLAST HE…

0000 05:00 LIMIANO LIMIAN OLEIZOT

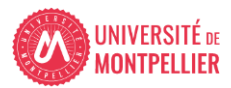

# Espacenet(17): recherche dans la classification

### Recherche dans la classification

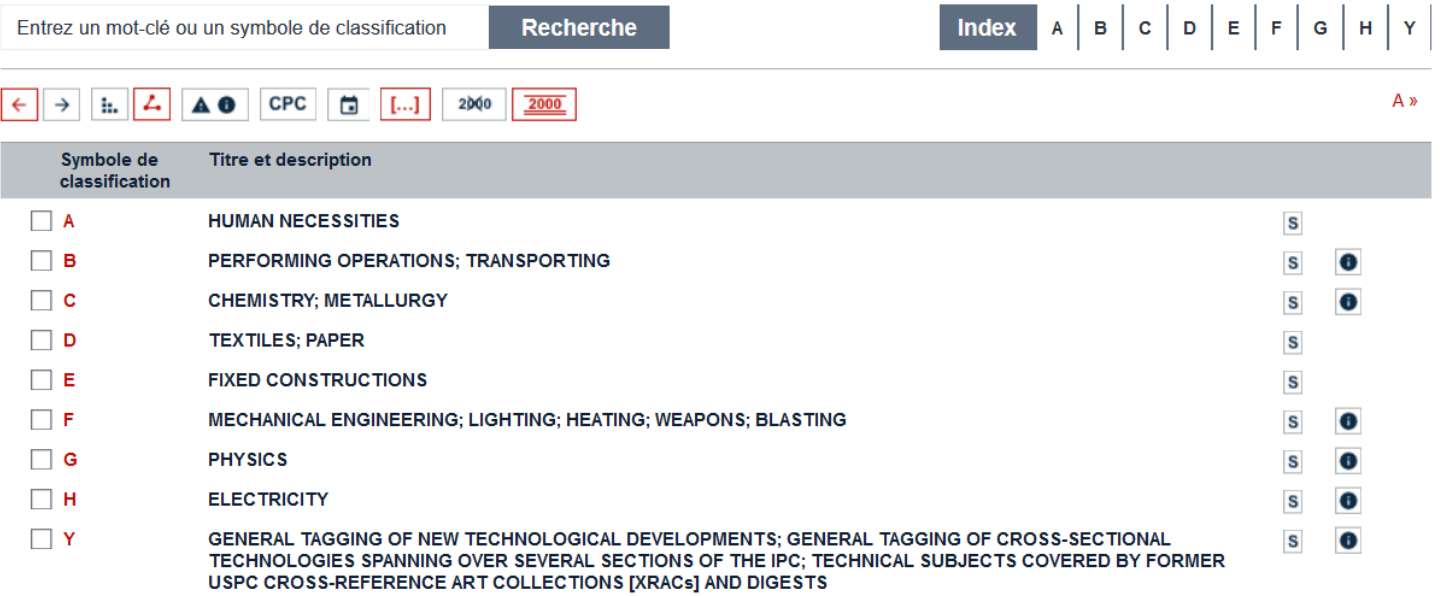

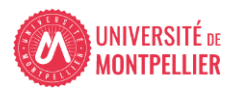

## Espacenet (18) : recherche dans la classification

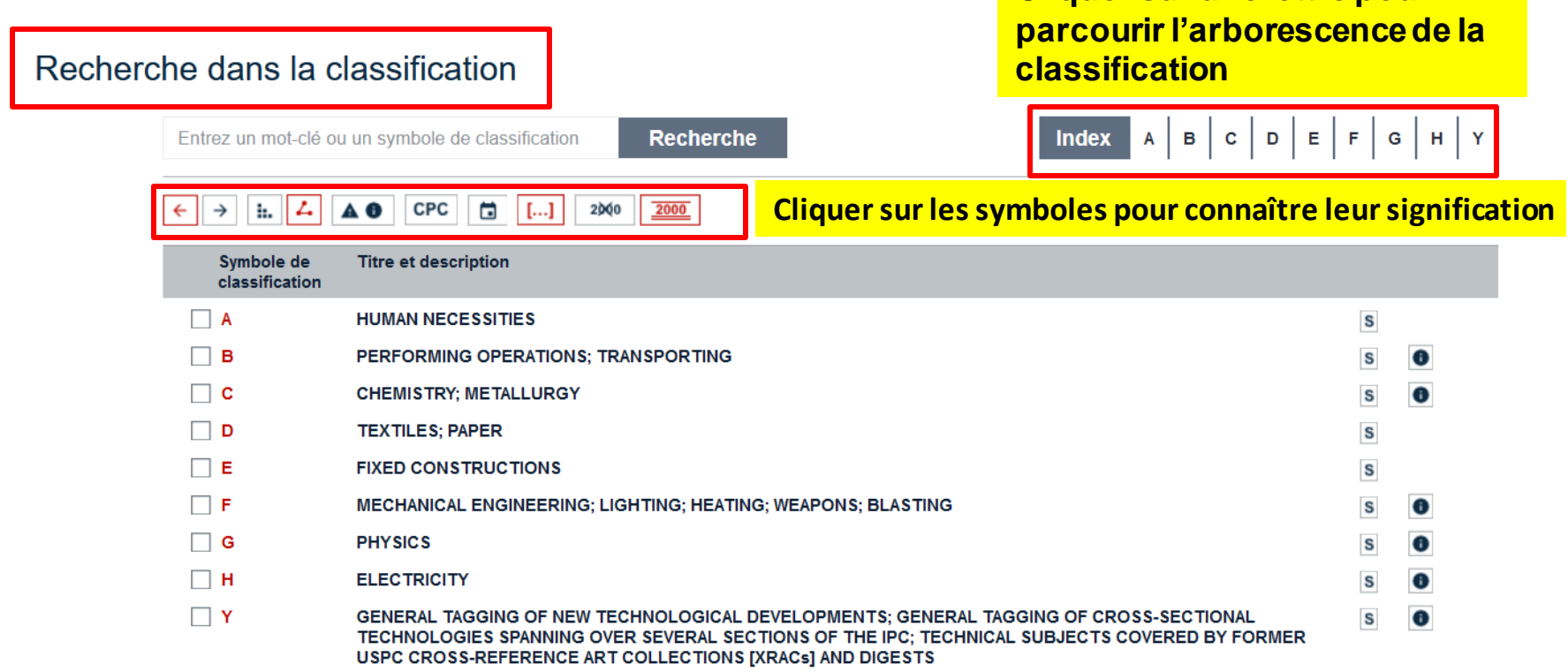

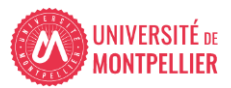

**Cliquer sur une lettre pour** 

### Espacenet (19) : recherche dans la classification

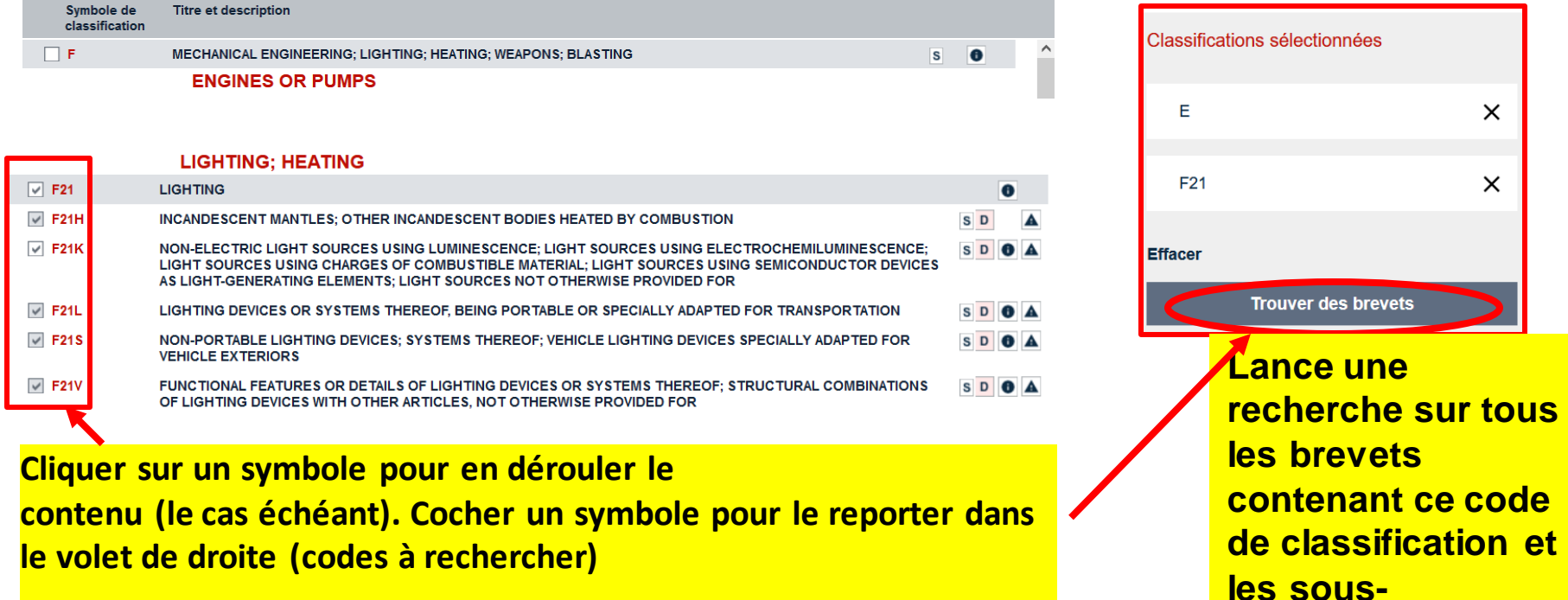

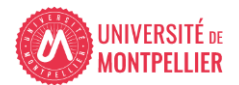

**codes associés**

# Espacenet(20) : recherche dans la classification

### Recherche dans la classification

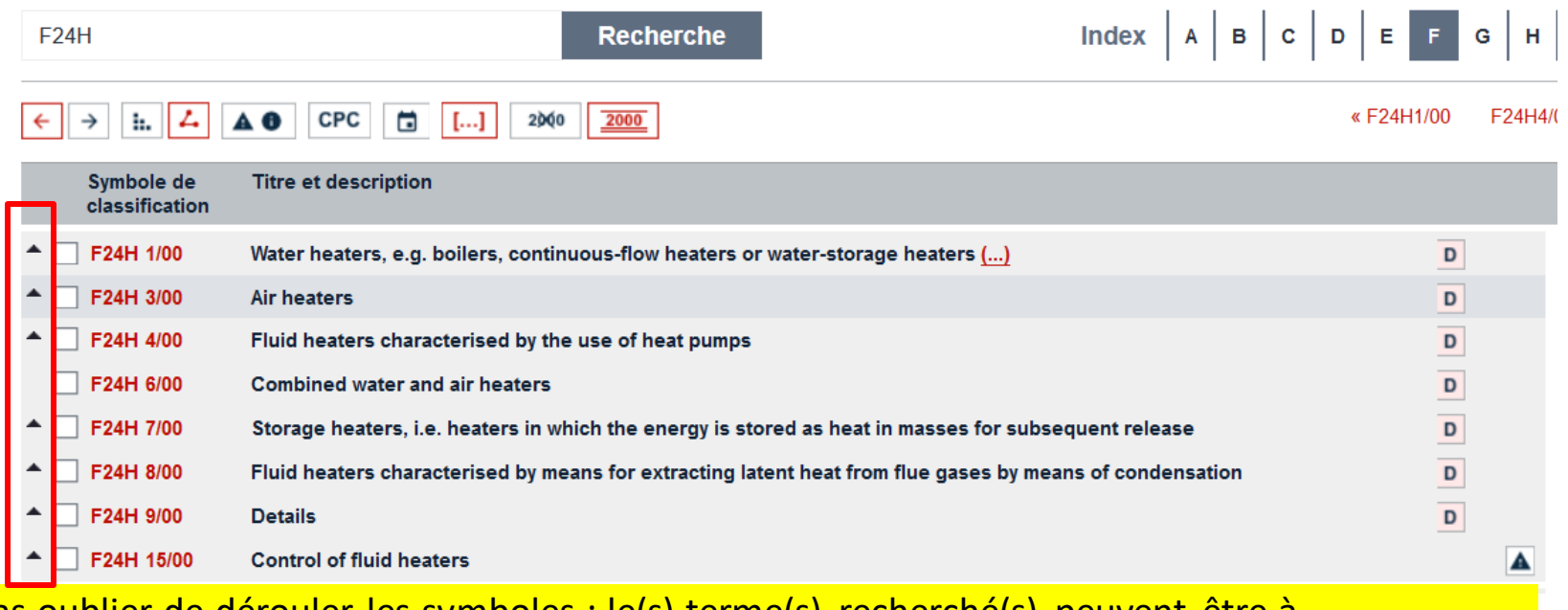

Ne pas oublier de dérouler les symboles : le(s) terme(s) recherché(s) peuvent être à l'intérieur de la section

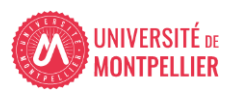

# Espacenet (21): recherche dans la classification

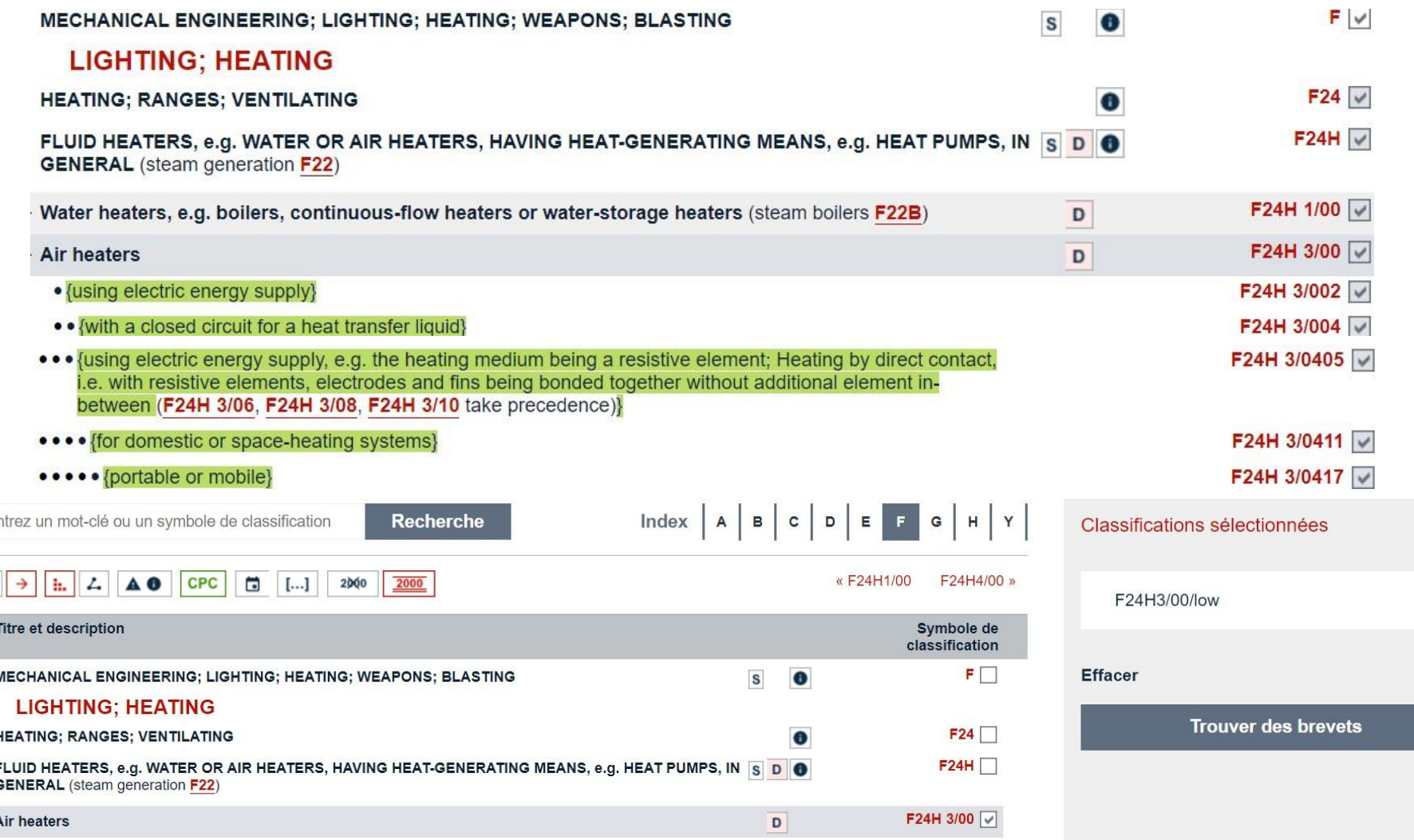

 $\times$ 

29

 $\leftarrow$ 

### Espacenet : exercice

- **Dans Espacenet, à partir de la recherche par classification,recherchez des brevetssur la thermographie infrarouge publiés en France et en langue française, en 2023.**
- **Combien de résultats trouvez-vous ?**
- **Chercher l'invention de Cédric Payan. Donnez son titre**

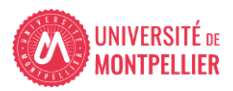